### **SWIM – Access to Care**

## **Add Multiple Procedures**

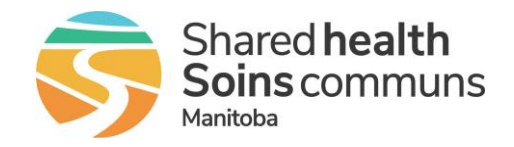

#### **Quick Reference Guide**

*Add multiple procedures to a case either when creating the case or updating the case details.*

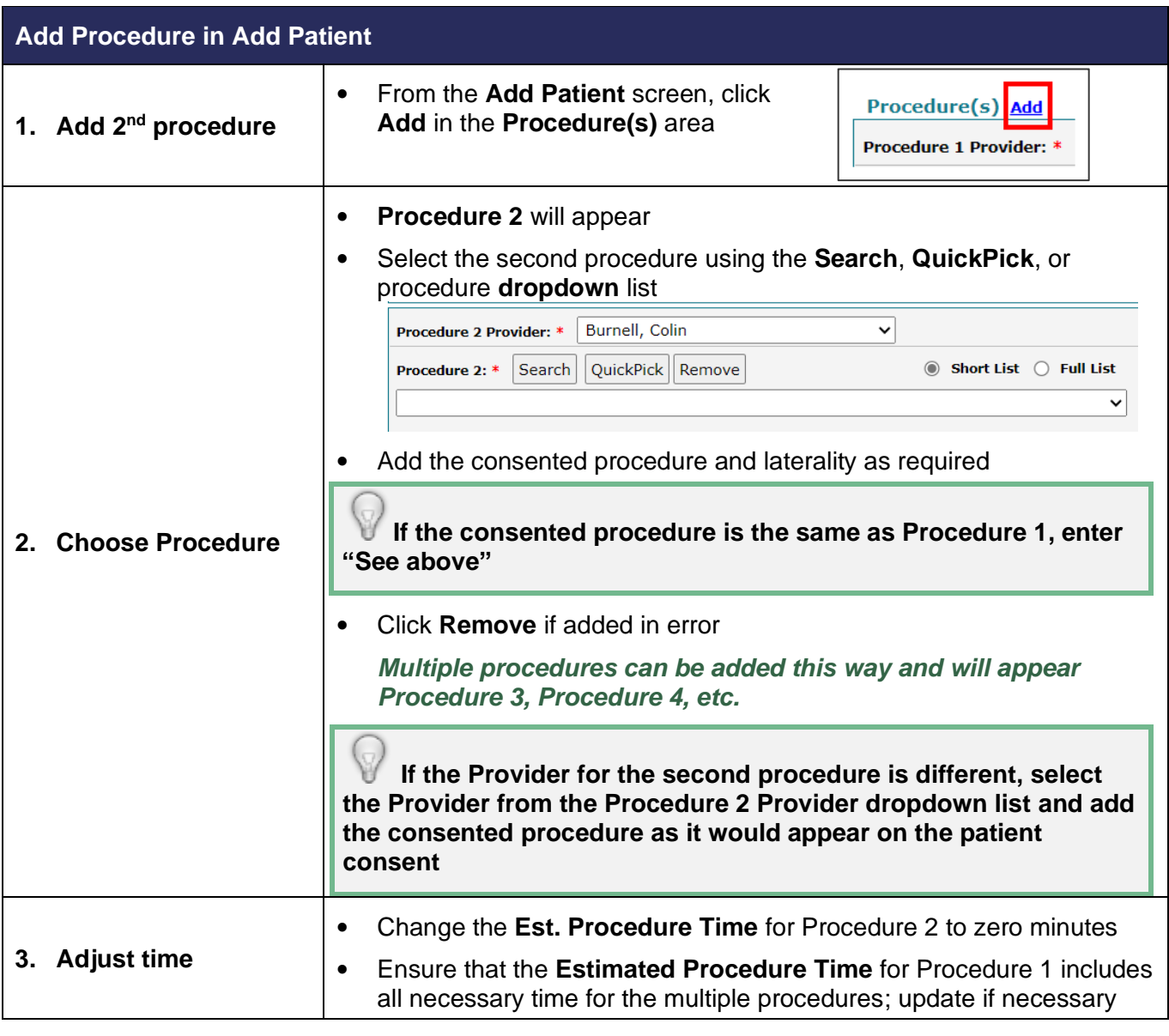

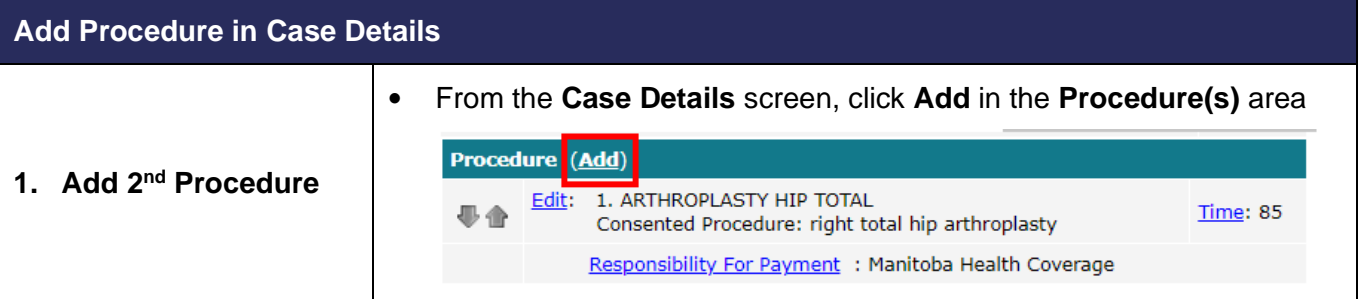

### **SWIM – Access to Care**

# **Add Multiple Procedures**

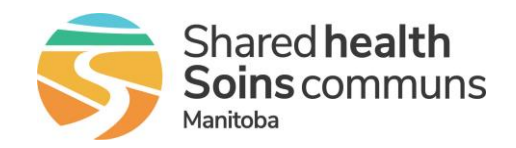

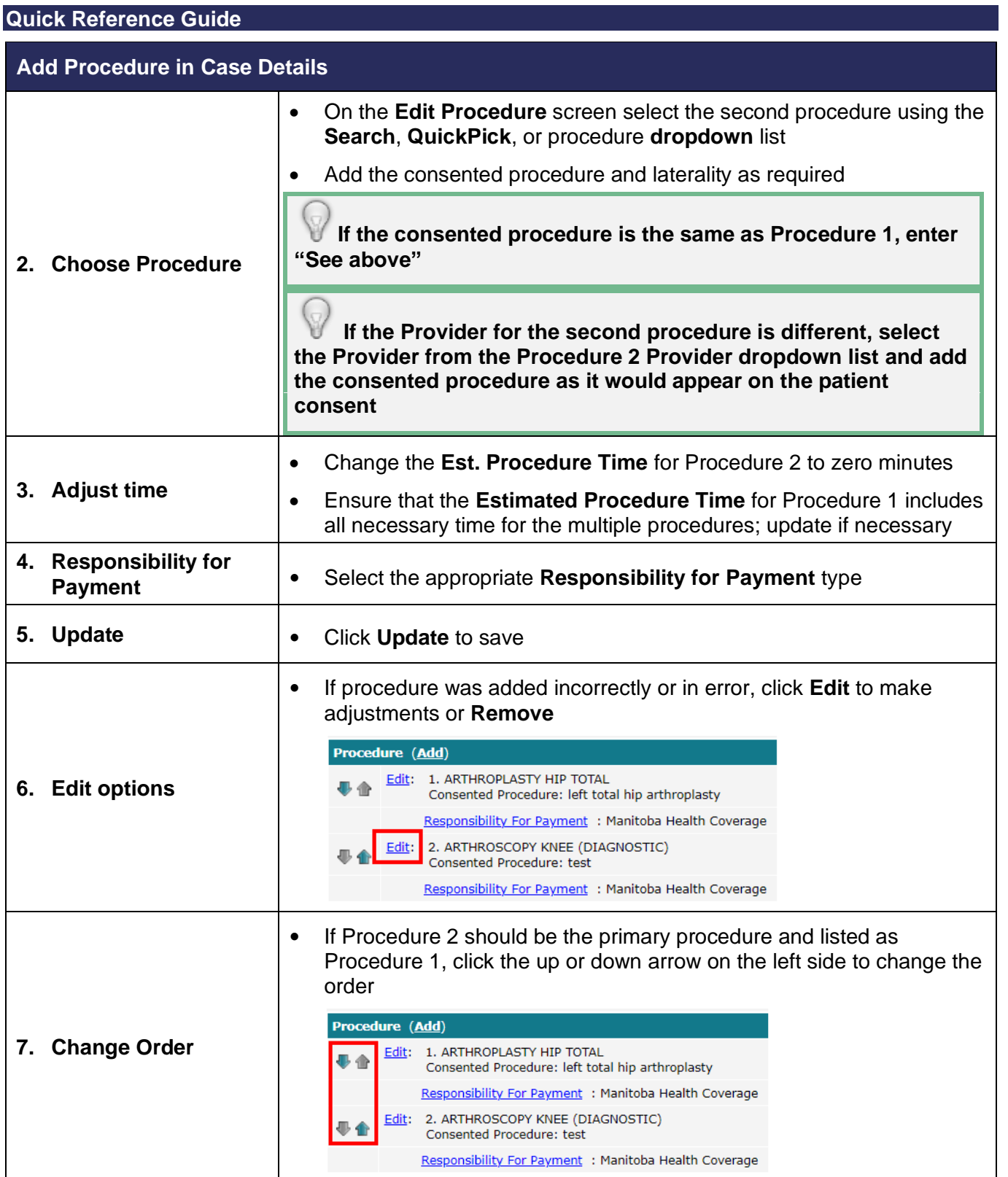